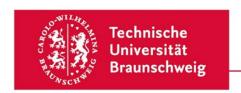

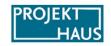

## Proposal Form for the SAiL-Grant of the ProDiGI Project (Line A)

| 1. Formalities                    |                                                                                                    |
|-----------------------------------|----------------------------------------------------------------------------------------------------|
| Project Title                     |                                                                                                    |
| Application Date                  |                                                                                                    |
| Project Duration                  |                                                                                                    |
|                                   |                                                                                                    |
| Primary Contact Person            |                                                                                                    |
| Title, First Name, Surname        |                                                                                                    |
| Faculty and Department            |                                                                                                    |
| Phone Number                      |                                                                                                    |
| E-mail                            |                                                                                                    |
|                                   |                                                                                                    |
| Responsible Dean of Studies       |                                                                                                    |
| E-mail of Responsible Secretariat |                                                                                                    |
| Study Programmes or Departments   |                                                                                                    |
| Involved in the Project           |                                                                                                    |
|                                   | Dean of Studies, please download the letter of endorsement<br>Studies from our website and attach the filled out and signed |
| Date and signature of applicant   |                                                                                                    |
|                                   |                                                                                                    |

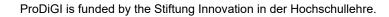

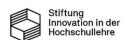

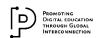

## 2. Cost Plan

Please provide as much detail as possible about the personnel and material resources you will need to prepare and realise your project.

|                        | Please<br>Mark | Job Title                      | Duration of Employment in Months | Sum |
|------------------------|----------------|--------------------------------|----------------------------------|-----|
|                        |                | Employee Position<br>(TVL-E13) |                                  |     |
| Personnel<br>Resources |                |                                | Number of Hours per Month        | Sum |
|                        |                | Student Assistant              |                                  |     |
|                        |                |                                | Total Sum (Personnel Resources)  |     |
|                        |                |                                |                                  |     |
|                        | Purpose        |                                |                                  | Sum |
|                        |                |                                |                                  |     |
|                        |                |                                |                                  |     |
| Material<br>Resources  |                |                                |                                  |     |
|                        |                |                                |                                  |     |
|                        |                |                                | Total Sum (Material Resources)   |     |

To calculate the expected personnel costs, you can use the calculation scheme from the information portal, for example.

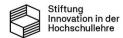

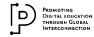

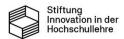

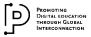

| 4. Describe the objectives of your project and the corresponding measures with which the objectives are to be achieved. You can also refer here to the time frame for the project, which you have presented in tabular form for point 9. (max. 1 page) |  |  |  |  |
|----------------------------------------------------------------------------------------------------|--|--|--|--|
|                                                                                                    |  |  |  |  |
|                                                                                                    |  |  |  |  |
|                                                                                                    |  |  |  |  |
|                                                                                                    |  |  |  |  |
|                                                                                                    |  |  |  |  |
|                                                                                                    |  |  |  |  |
|                                                                                                    |  |  |  |  |
|                                                                                                    |  |  |  |  |
|                                                                                                    |  |  |  |  |
|                                                                                                    |  |  |  |  |
|                                                                                                    |  |  |  |  |
|                                                                                                    |  |  |  |  |
|                                                                                                    |  |  |  |  |

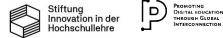

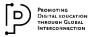

| 5. Describe how the long-term curricular integration and ensuring of 'studyability' through compatibility of the courses is planned. (max. 0.5 pages) |  |  |  |  |
|----------------------------------------------------------------------------------------------------|--|--|--|--|
|                                                                                                    |  |  |  |  |
|                                                                                                    |  |  |  |  |
|                                                                                                    |  |  |  |  |
|                                                                                                    |  |  |  |  |
|                                                                                                    |  |  |  |  |
|                                                                                                    |  |  |  |  |
|                                                                                                    |  |  |  |  |
|                                                                                                    |  |  |  |  |
|                                                                                                    |  |  |  |  |
|                                                                                                    |  |  |  |  |
|                                                                                                    |  |  |  |  |
|                                                                                                    |  |  |  |  |
|                                                                                                    |  |  |  |  |
|                                                                                                    |  |  |  |  |
|                                                                                                    |  |  |  |  |
|                                                                                                    |  |  |  |  |
|                                                                                                    |  |  |  |  |
|                                                                                                    |  |  |  |  |
|                                                                                                    |  |  |  |  |
|                                                                                                    |  |  |  |  |
|                                                                                                    |  |  |  |  |
|                                                                                                    |  |  |  |  |
|                                                                                                    |  |  |  |  |
|                                                                                                    |  |  |  |  |
|                                                                                                    |  |  |  |  |
|                                                                                                    |  |  |  |  |

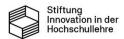

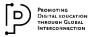

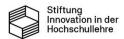

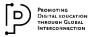

| 7. Justify the personnel resources you are applying for and, if applicable, the hours of the student assistant position per month, particularly in relation to the tasks that will be performed by the position(s) during the funding period. (max. 0.5 pages) |  |  |  |  |
|----------------------------------------------------------------------------------------------------|--|--|--|--|
|                                                                                                    |  |  |  |  |
|                                                                                                    |  |  |  |  |
|                                                                                                    |  |  |  |  |
|                                                                                                    |  |  |  |  |
|                                                                                                    |  |  |  |  |
|                                                                                                    |  |  |  |  |
|                                                                                                    |  |  |  |  |
|                                                                                                    |  |  |  |  |
|                                                                                                    |  |  |  |  |
|                                                                                                    |  |  |  |  |
|                                                                                                    |  |  |  |  |
|                                                                                                    |  |  |  |  |
|                                                                                                    |  |  |  |  |
|                                                                                                    |  |  |  |  |
|                                                                                                    |  |  |  |  |

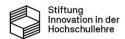

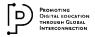

| 8. Explain the potential for transferability of your approach to other subjects at TU<br>Braunschweig. (max. 0.5 pages) |  |  |  |
|----------------------------------------------------------------------------------------------------|--|--|--|
|                                                                                                    |  |  |  |
|                                                                                                    |  |  |  |
|                                                                                                    |  |  |  |
|                                                                                                    |  |  |  |
|                                                                                                    |  |  |  |
|                                                                                                    |  |  |  |
|                                                                                                    |  |  |  |
|                                                                                                    |  |  |  |
|                                                                                                    |  |  |  |
|                                                                                                    |  |  |  |
|                                                                                                    |  |  |  |
|                                                                                                    |  |  |  |
|                                                                                                    |  |  |  |
|                                                                                                    |  |  |  |

## 9. Presentation of the project's time frame and organisational structure

You can create this part as a table in Excel or Word, for example. It must be submitted together with this form and the letter of endorsement, formatted as one (!) PDF file.

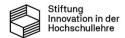

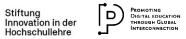